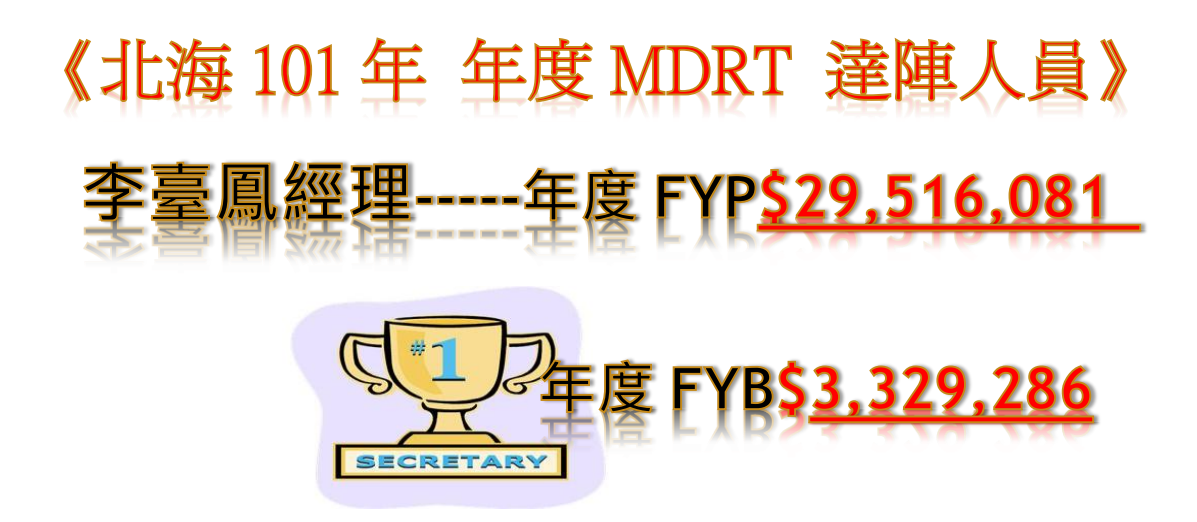

《北海 101年 年度 MDRT 達陣人員》 賴淑鈴----年度 FYP\$5,478,087 **《全年度 FYB\$1,119,172** 

《北海101年 主力商品得獎人員》 1-6月達陣王----林秀眉經理 FYP\$1,475,622 FYB\$613,055

7-12 月達陣王----李臺鳳經理

FYP\$3,724,855 FYB\$1,343,980

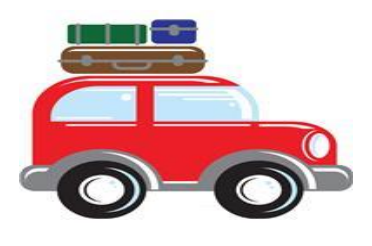

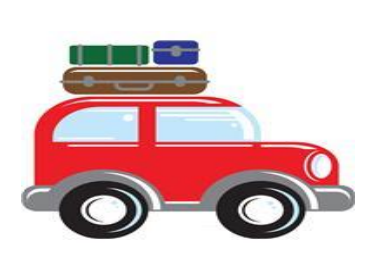

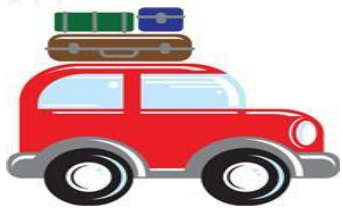